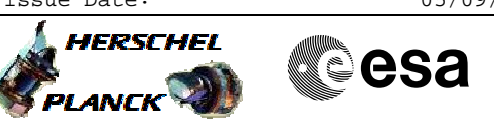

## **Procedure Summary**

## **Objectives**

<span id="page-0-0"></span>This procedure describes the steps needed to set a fix value of 4.5 degC for the "Monitored Thermistor Parameter 2" of the thermal control loop 20 (FHWOV) in order to avoid the SPIRE DCU - HIFI WBOV thermal interaction

## **Summary of Constraints**

The OBCP ID 4360 is designed to write in the datapool ID 2352, the value 0x7F10 which corresponds to 4.5degC. This datapool ID 2352 is used for thermal control loop 20 (FHWOV) thermistor 2 (instead of the default datapool ID 1656 which corresponds to THM-108).

Some protection logic is applied:

- if event TM(5,1,2587) "Initialisation Completed" is issued, the new EAT is triggered which starts the OBCP ID 4360 writing fixed value to datapoool ID 2352 for HIFI TCT

- if event TM(5,4,12288) "OBCP\_Evt Hifi OFF" is issued, the new EAT entry is triggered which restores the THM-108 as thermistor 2 to control the TCT control loop 20.

The Diag PKT ID 165 is defined so that it is possible from ground to verify TM DE930170 (Loop20 TH2 Tref) in CDMU datapool ID 2532

## **Spacecraft Configuration**

**Start of Procedure**

any

**End of Procedure**

New OBCP ID 4360 writes in datapool ID 2352, the value 0x7F10 (4.5 degC). TCT thermal loop 20(FHWOV)THM-2 reads fixed value (4.5 degC)

## **Reference File(s)**

**Input Command Sequences**

**Output Command Sequences** HFTWOVF1 HFTWOVF2

## **Referenced Displays**

**ANDs GRDs SLDs**<br>ZAZ8I999 (None) ZAZ8I999

Status : Version 8 - Updated Last Checkin: 22/04/2010

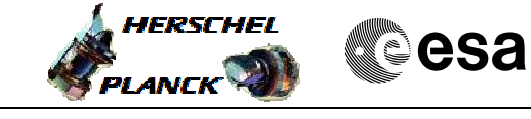

# **Configuration Control Information**

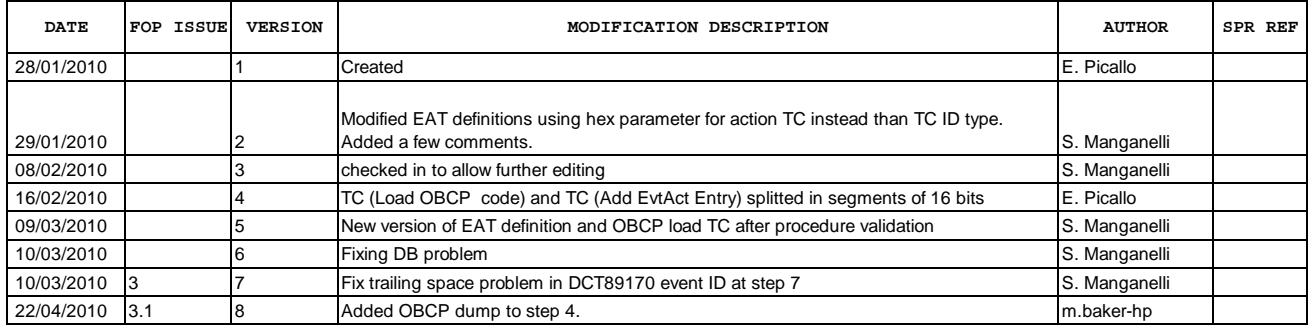

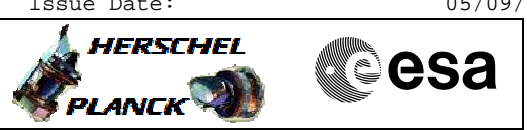

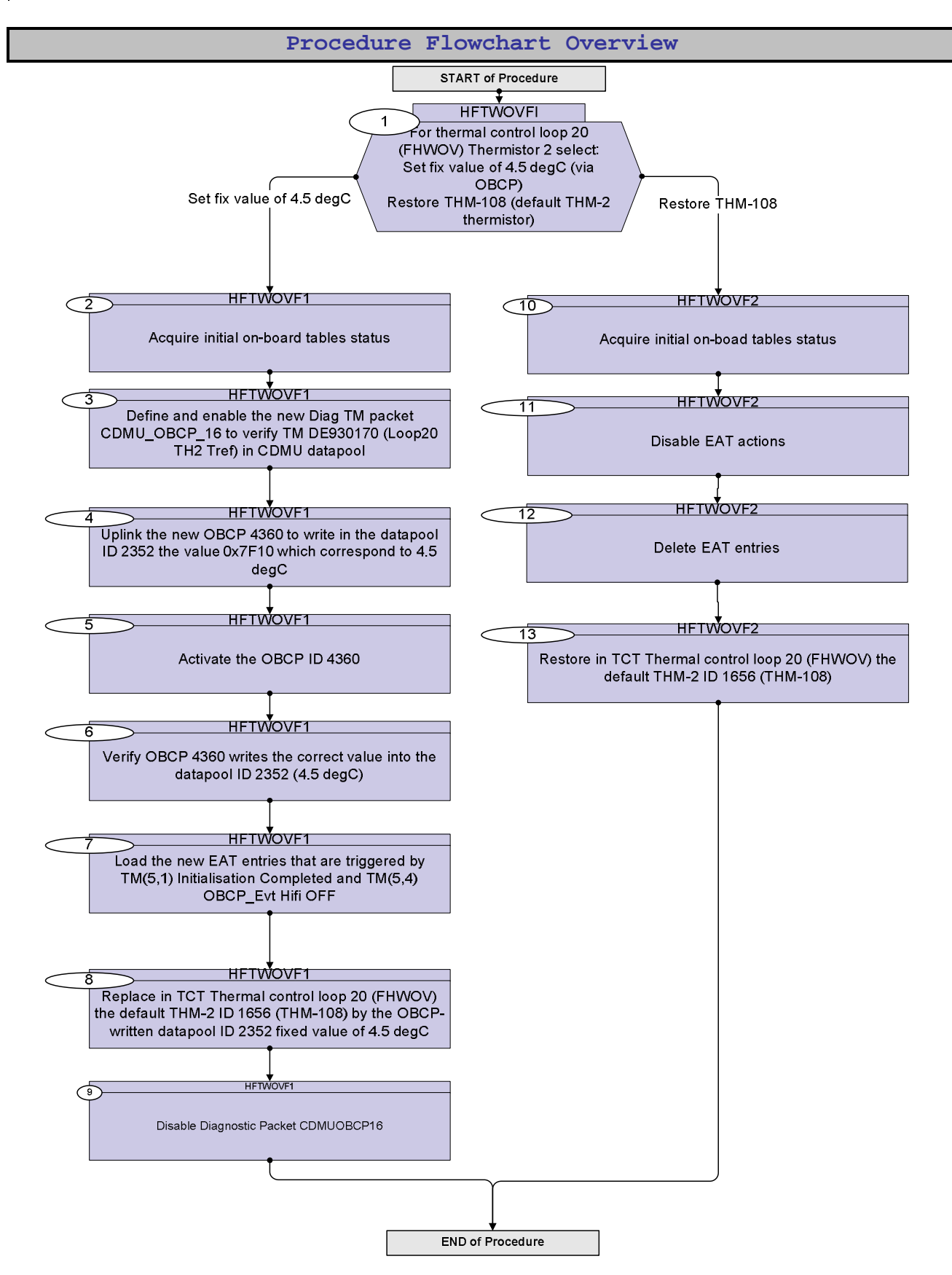

**A**HERSCHEL

**E**THER SCHOOL COMPANY

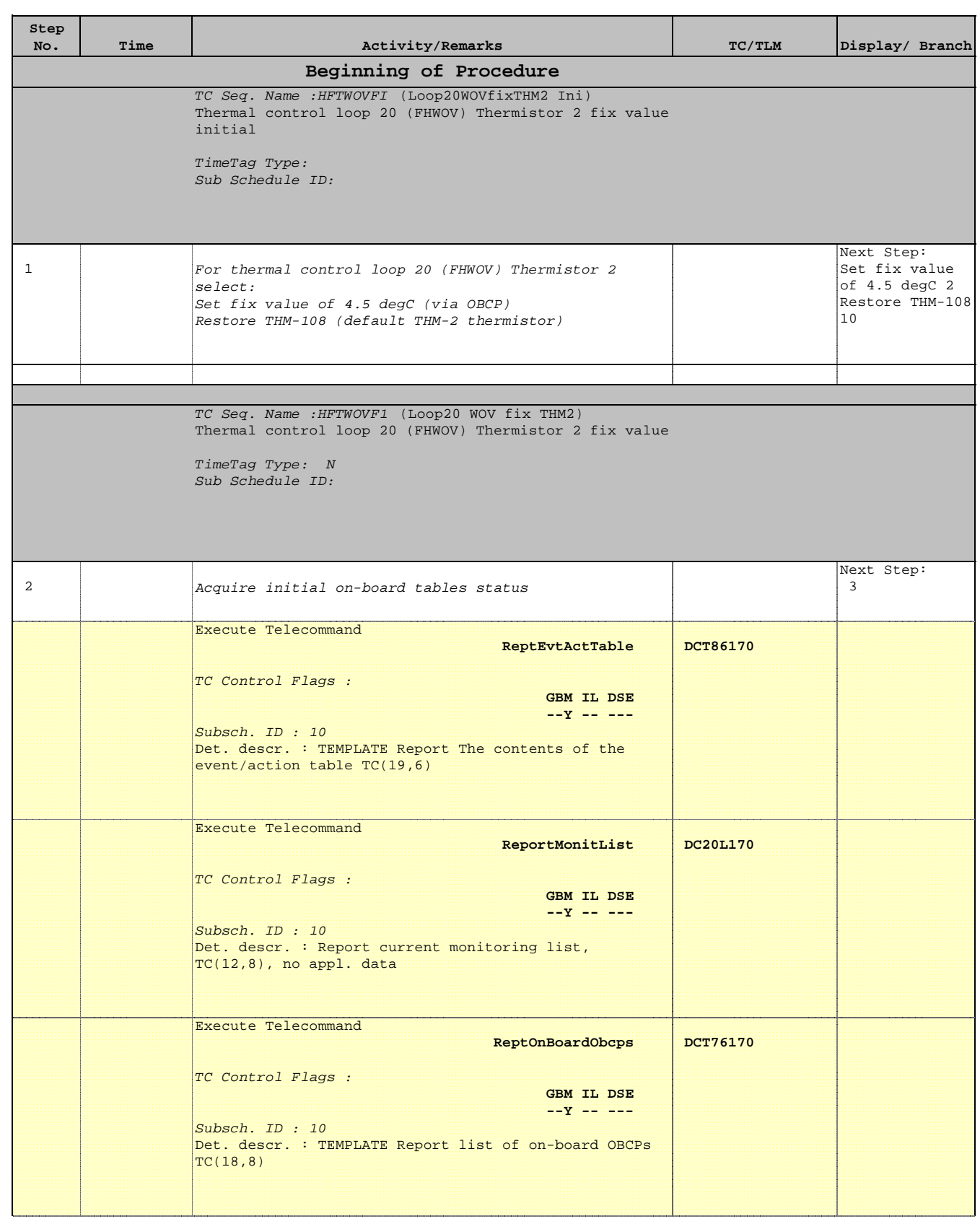

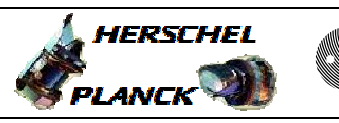

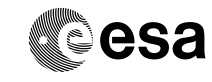

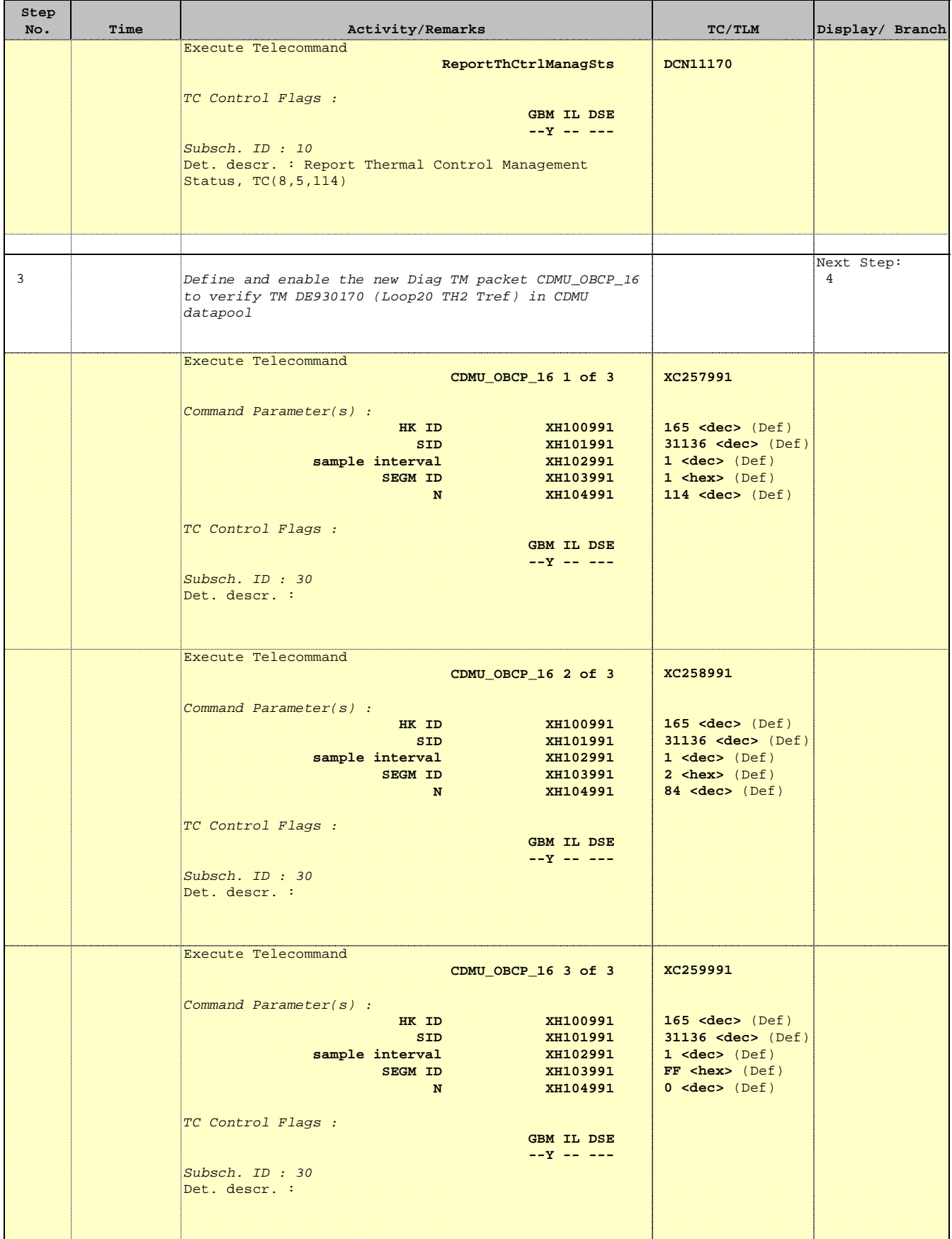

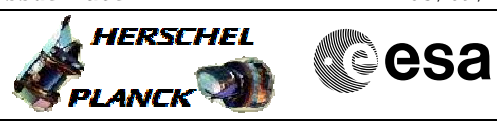

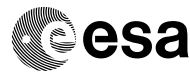

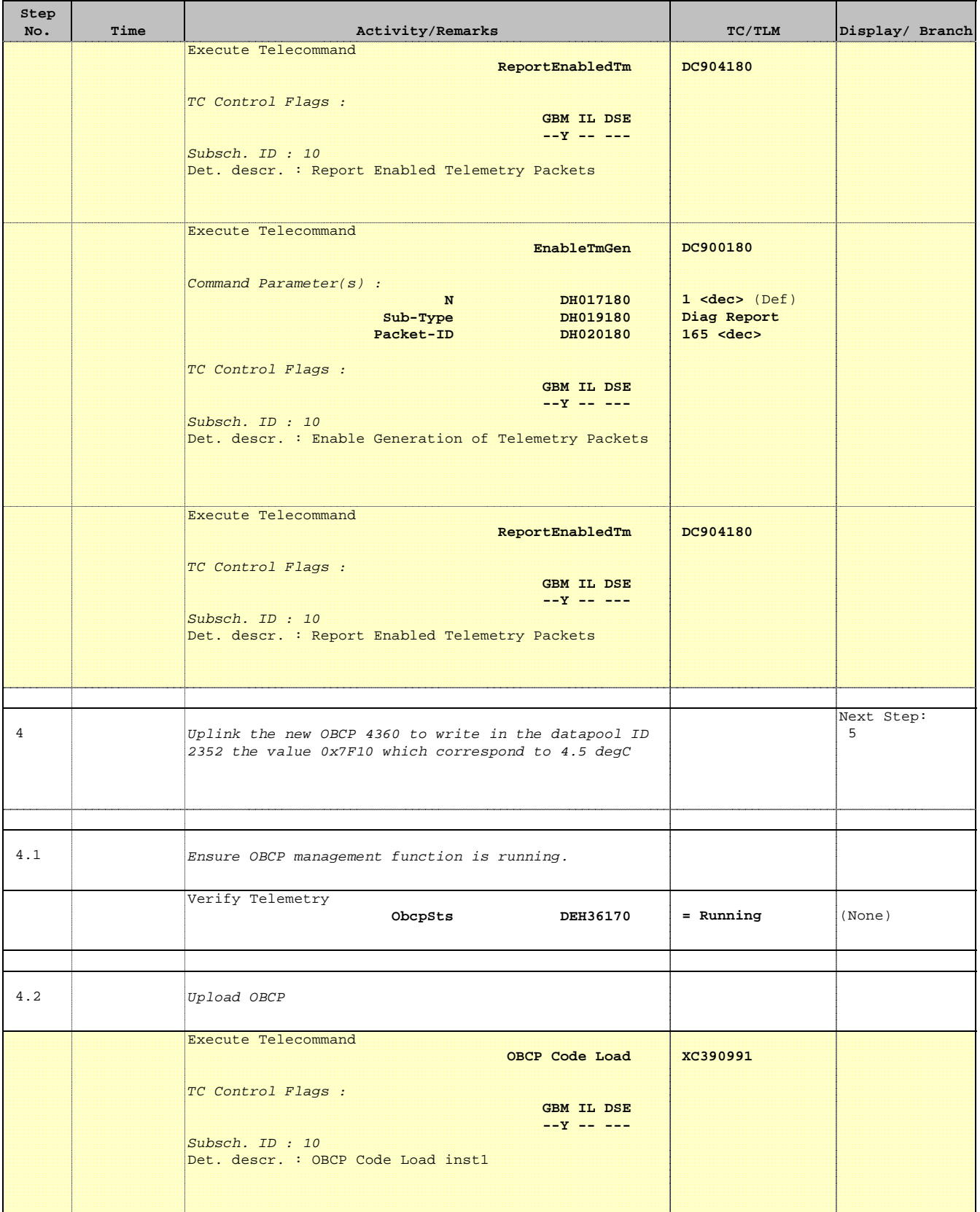

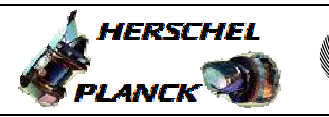

**CSA** 

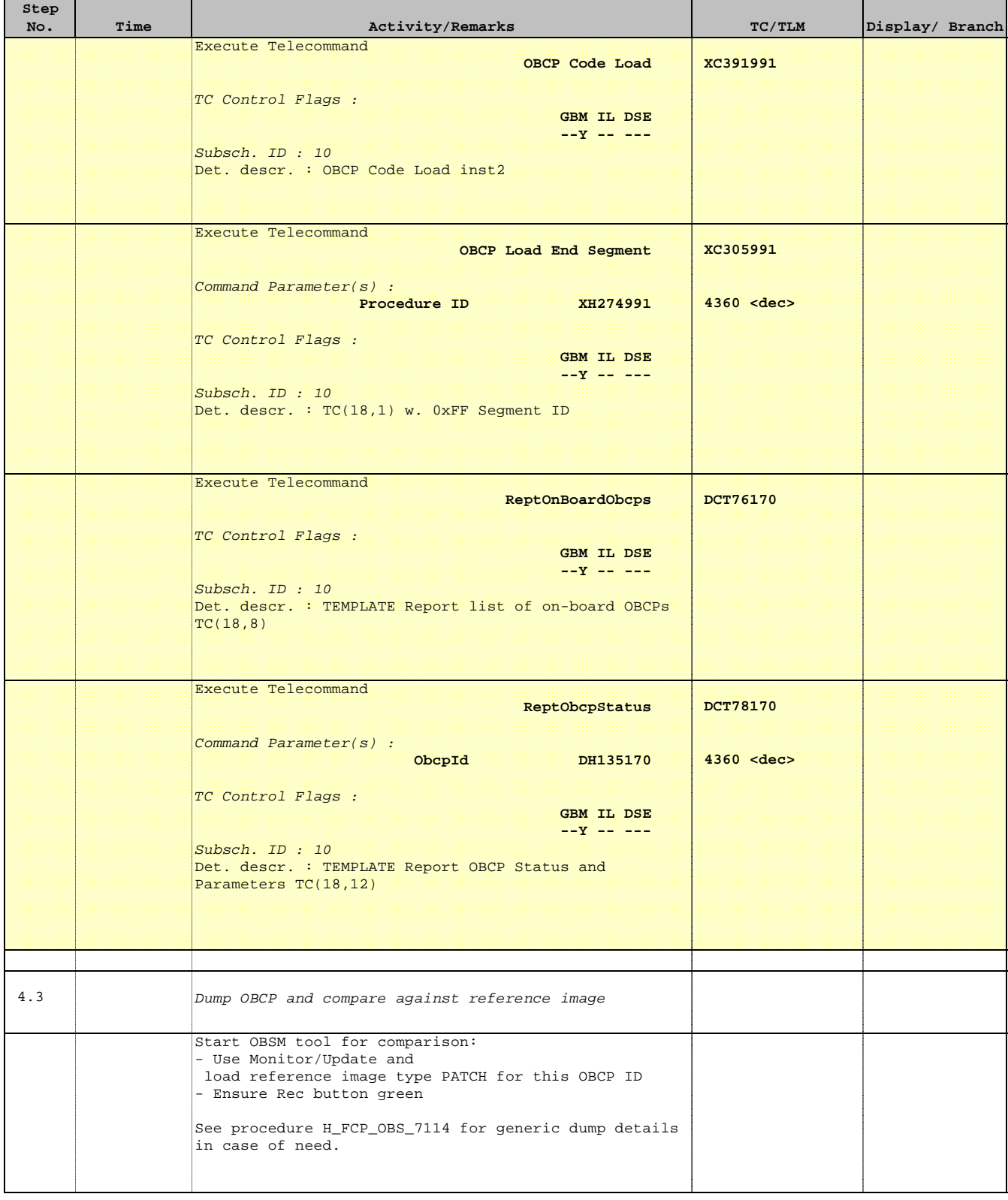

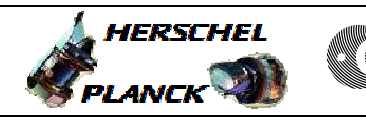

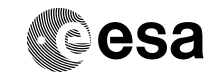

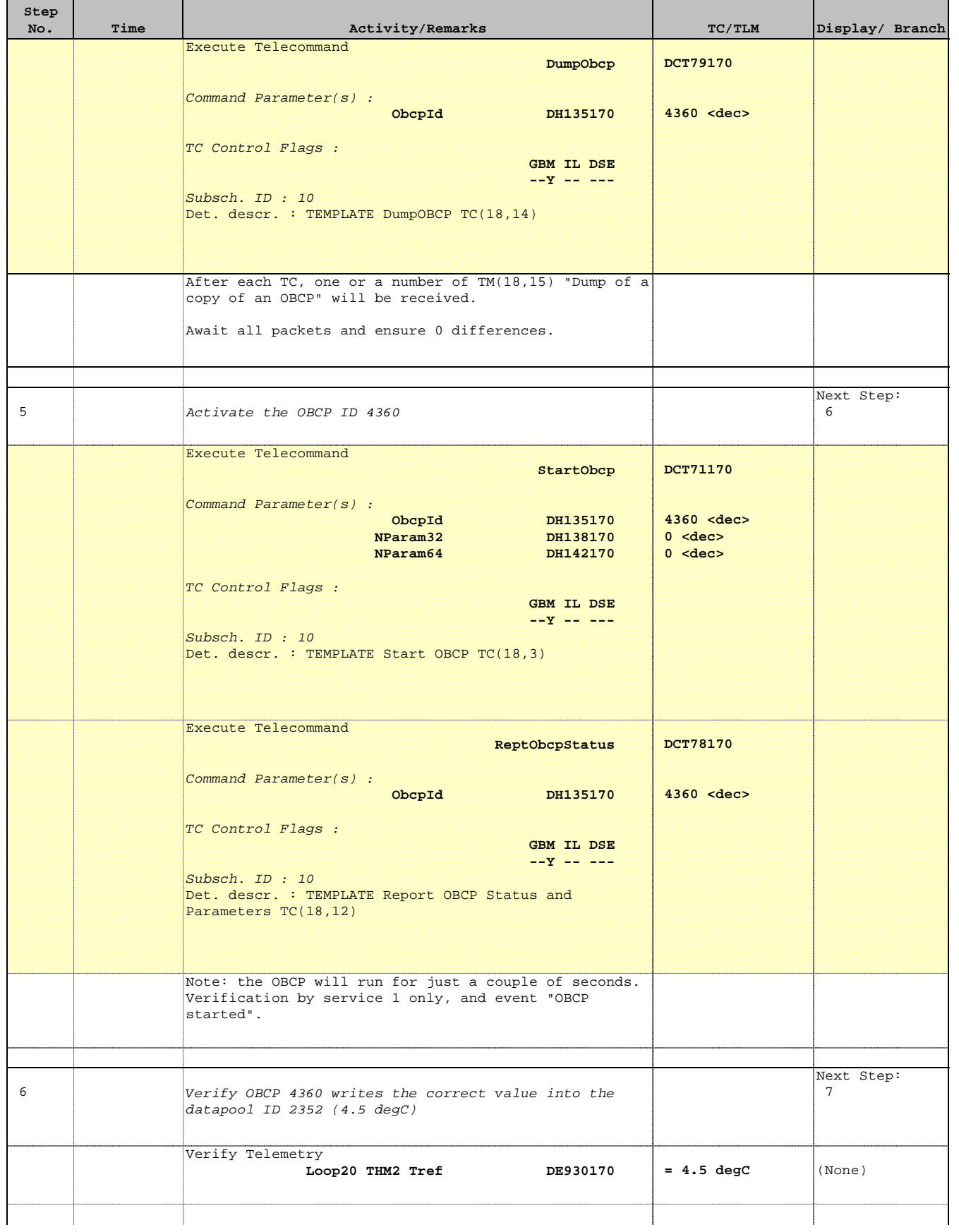

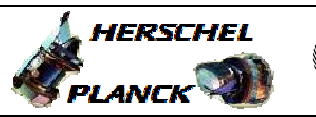

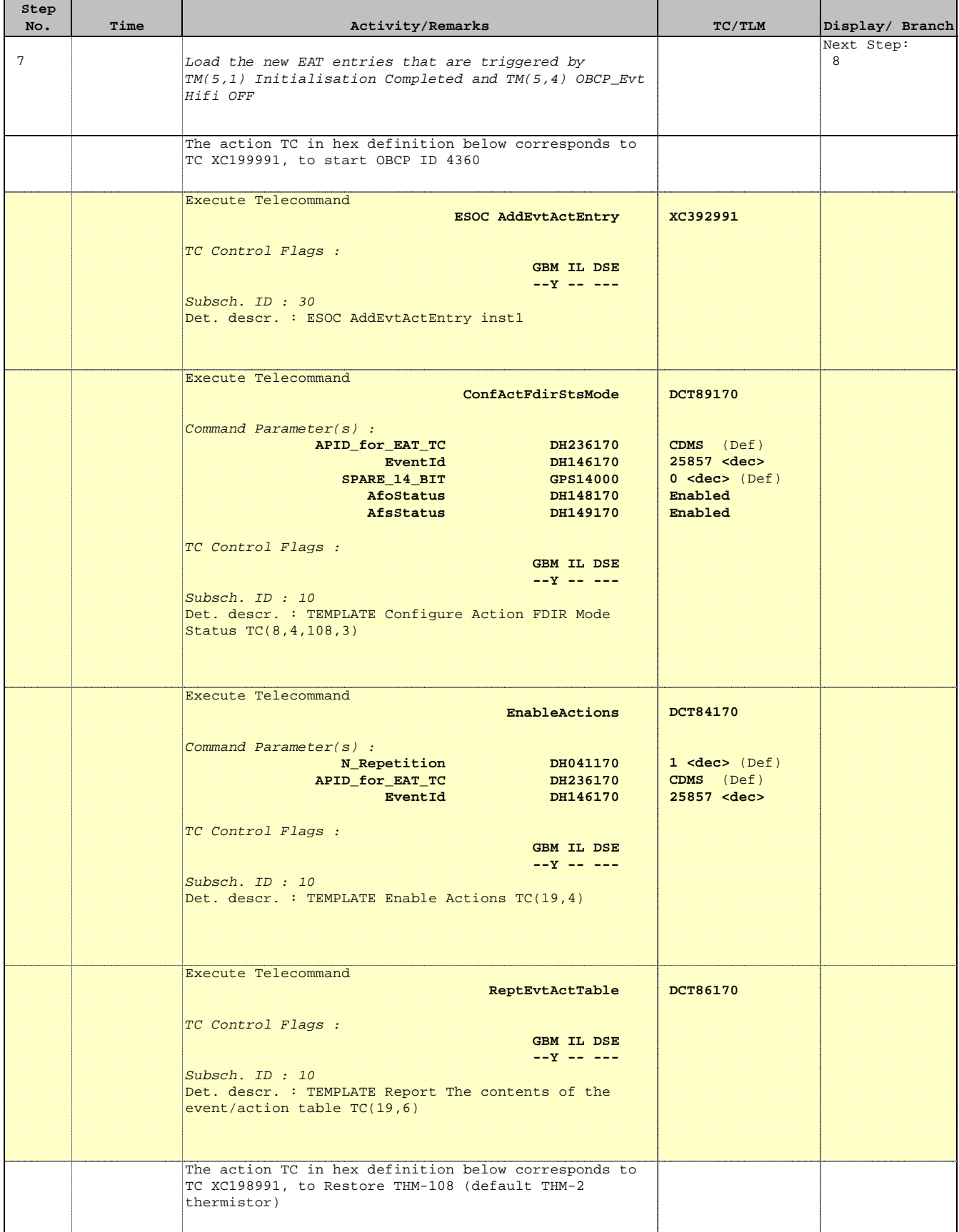

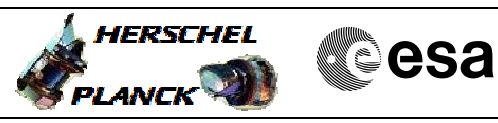

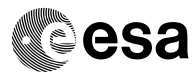

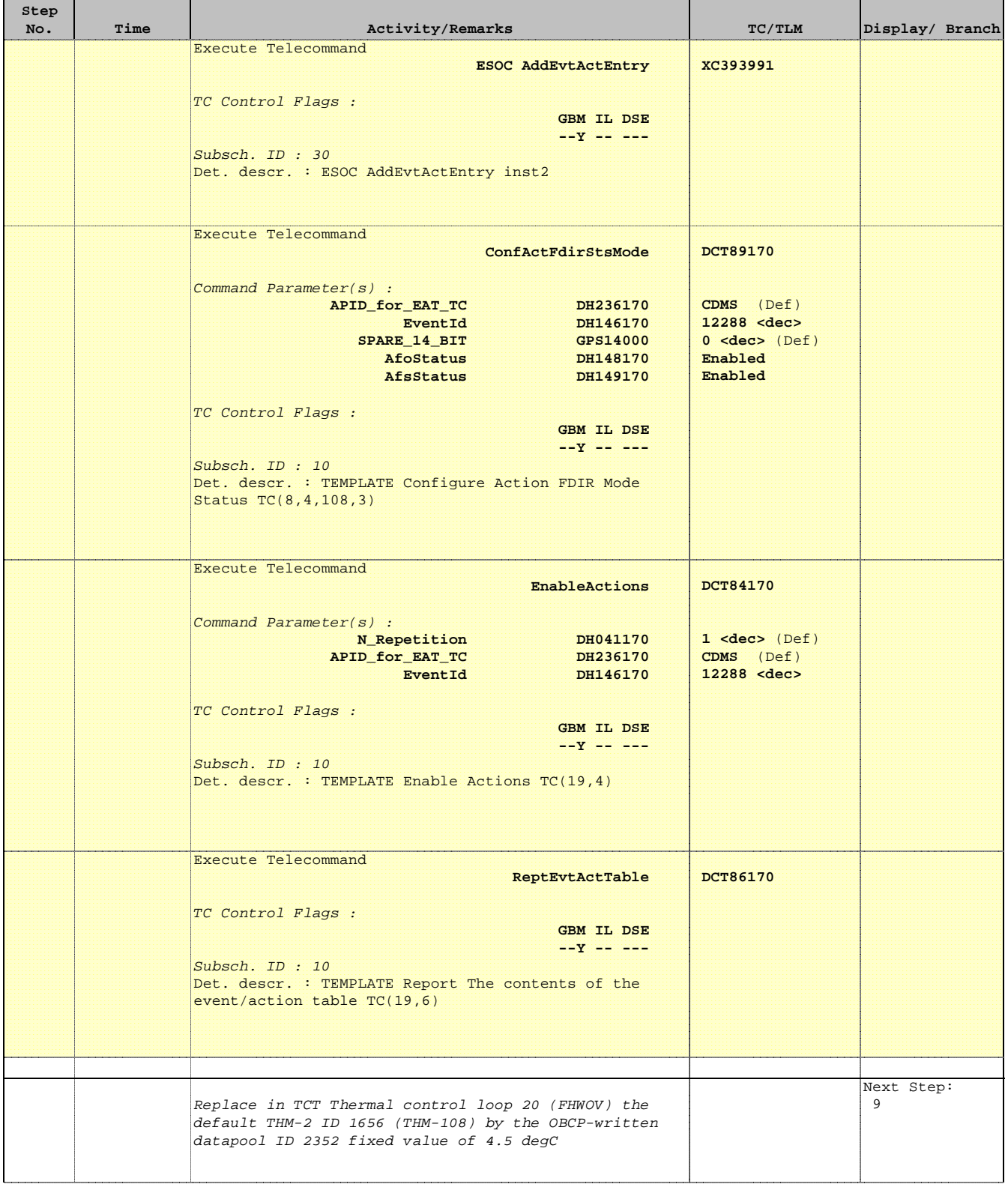

 Thermal loop 20 (WOV) THM2 fixed value File: H\_FCP\_TCS\_WOVF.xls Author: m.baker-hp

T

r

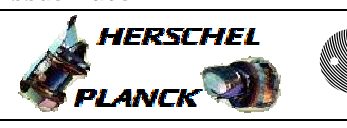

**CSA** 

T

 $\blacksquare$ 

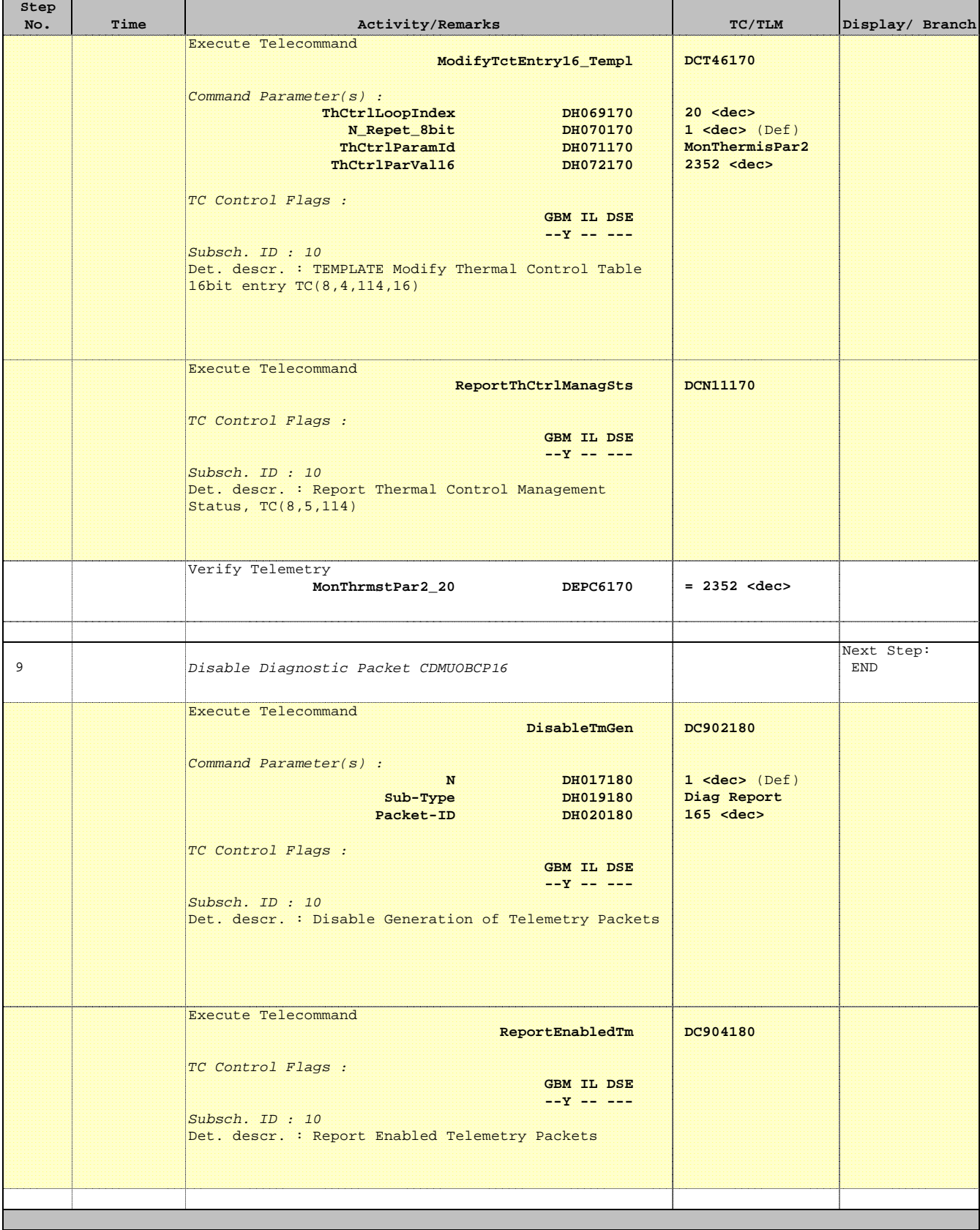

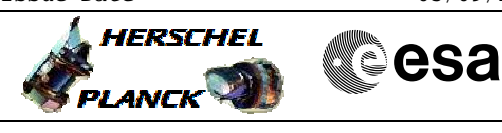

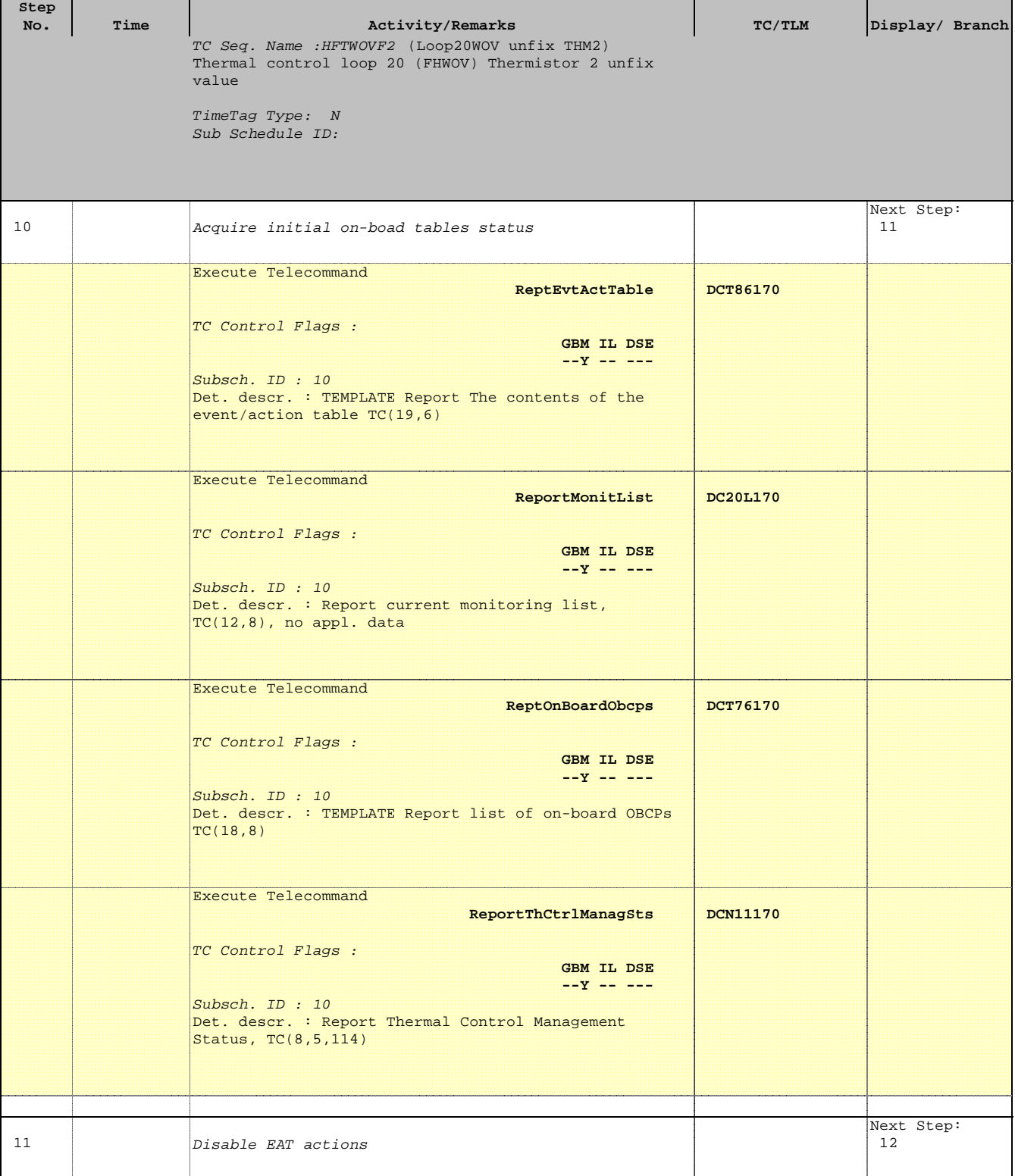

 Thermal loop 20 (WOV) THM2 fixed value File: H\_FCP\_TCS\_WOVF.xls Author: m.baker-hp

T

Е

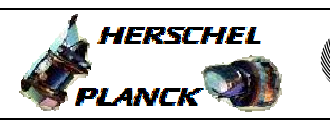

**CSA** 

T

 $\blacksquare$ 

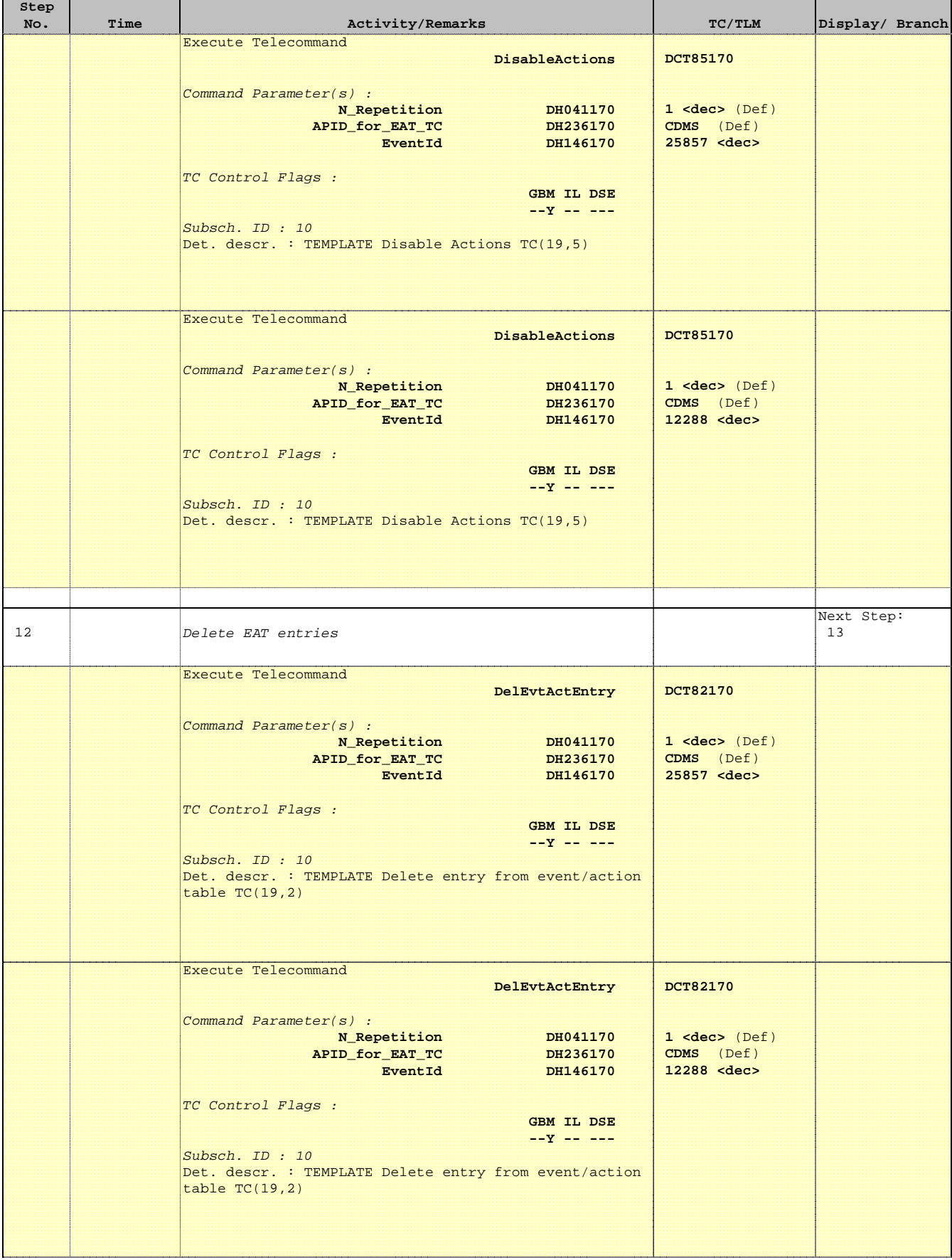

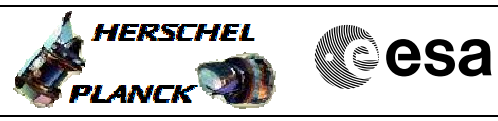

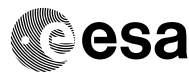

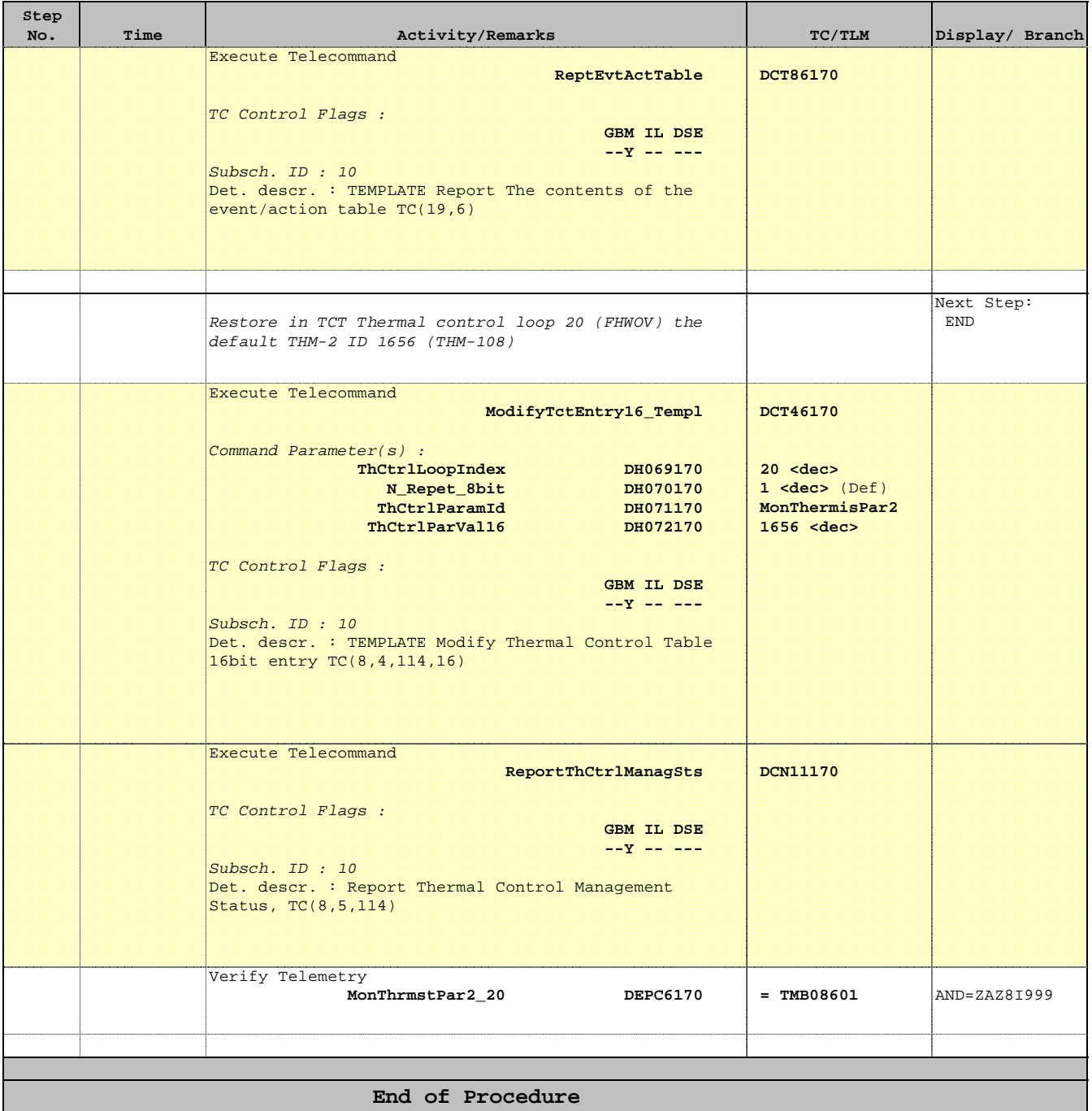